**Electronic Permitting System (EPS) for State-Issued Permits**

Dylan Mataway-Novak February 25, 2020

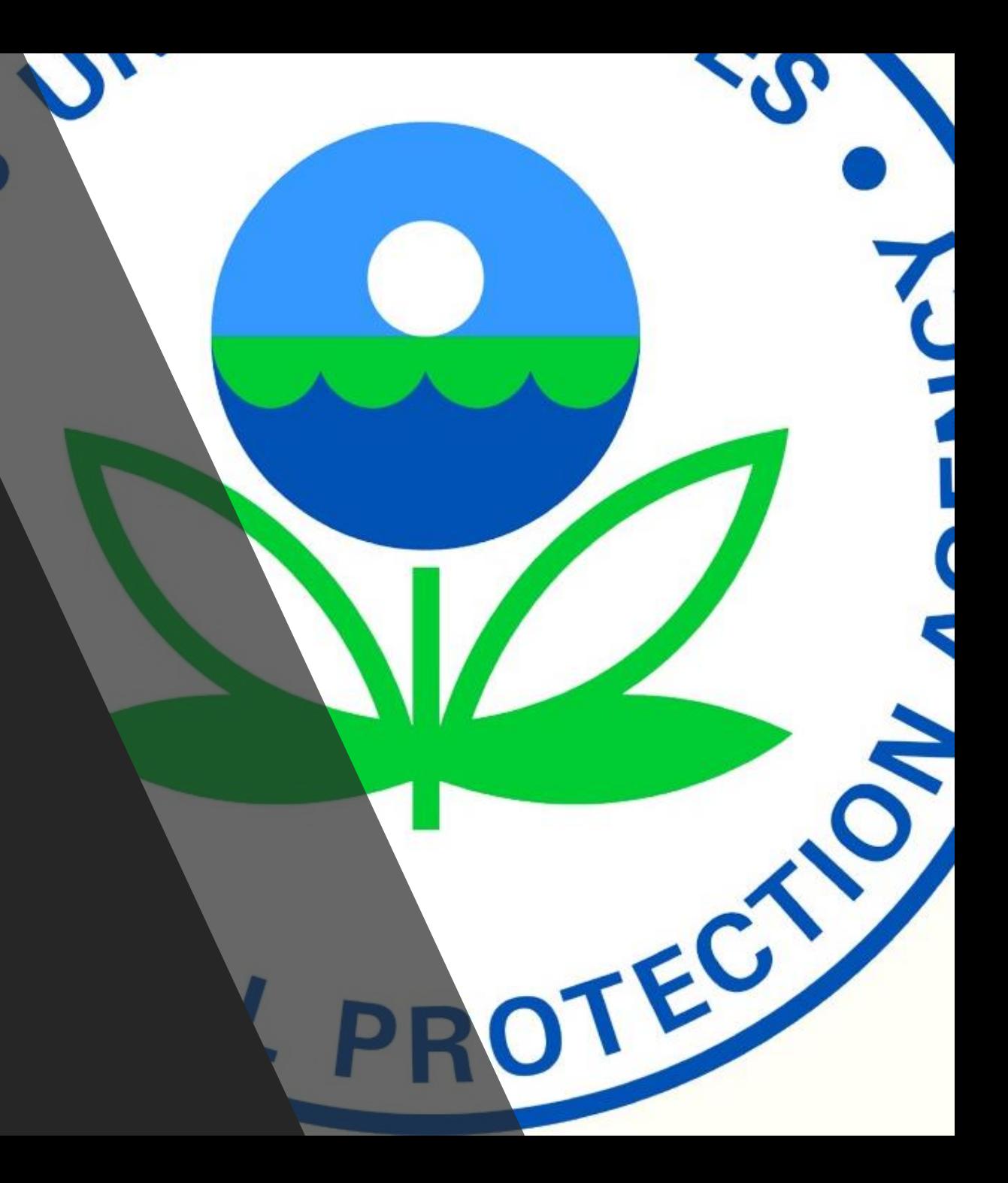

## EPS for Review State-Issued Permits

- EPS was developed to assist EPA with the receipt and review of state, local, and tribal permits.
- Potential Benefits of EPS:
	- Reduces paper usage
	- **E** Immediate notification that EPA has received your permit submittal
	- Track status of EPA's Review (received, EPA will not review, comments provided, no comments, etc.)
	- Receive communications through EPS (such as EPA comments)
	- Will eliminate the need to collect data on permit processing timing (EPA's TOPS database) as long as states submit permits through EPS.
	- **EXT** Future goal of receiving permit actions automatically by connecting state electronic system to EPS

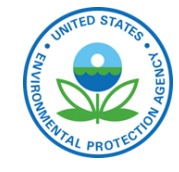

2

#### EPS Overview

#### Permit Collection Interface

- Used by Permitting Authorities
- Allows users to submit permits
- Provides list of all past and pending submissions through state landing page
- Includes updates on review status and documents shared by the EPA

#### **Clearinghouse**

#### - Used by EPA

- Allows for review by all EPA Regions
- Tracks permit submissions and compliance with EPS requirements
- Stores documents submitted by permitting authorities and EPA review files electronically

#### Public Dashboard

- Used by the Public, Permitting Authorities, and EPA
- Currently in development

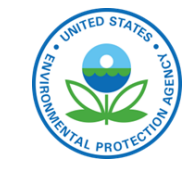

#### EPS: Permit Collection Interface

- Home page for States with a table of all pending and submitted permits
- Ability to search submitted permits and filter by each permit
- EPA review status provided here and on individual permit review pages.
- Access to custom notification setting and job aides
- Creating permit actions
- Ability to modify submittals with the "update" button.
	- E.g., Allows the permitting authority add the final permit to a submittal.

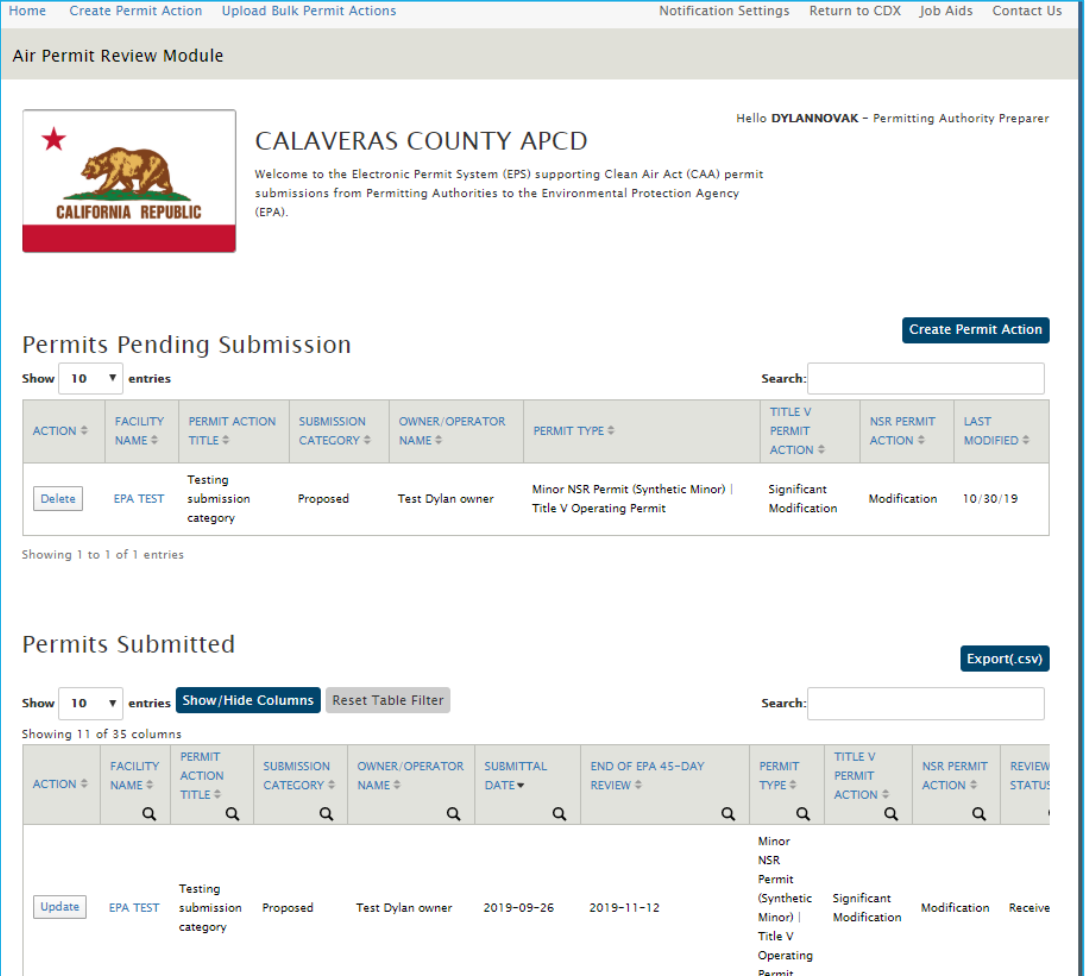

#### EPS: Permit Action Form

- Form for collecting basic information on the facility and the permit being submitted for review
- Facility Registry Service allows you to save a facility so you don't need to enter that information every time
- File Upload: Allows the state to provide all document in the permit period and specify what type of document is being submitting (application, public comments, proposed permit, etc.).

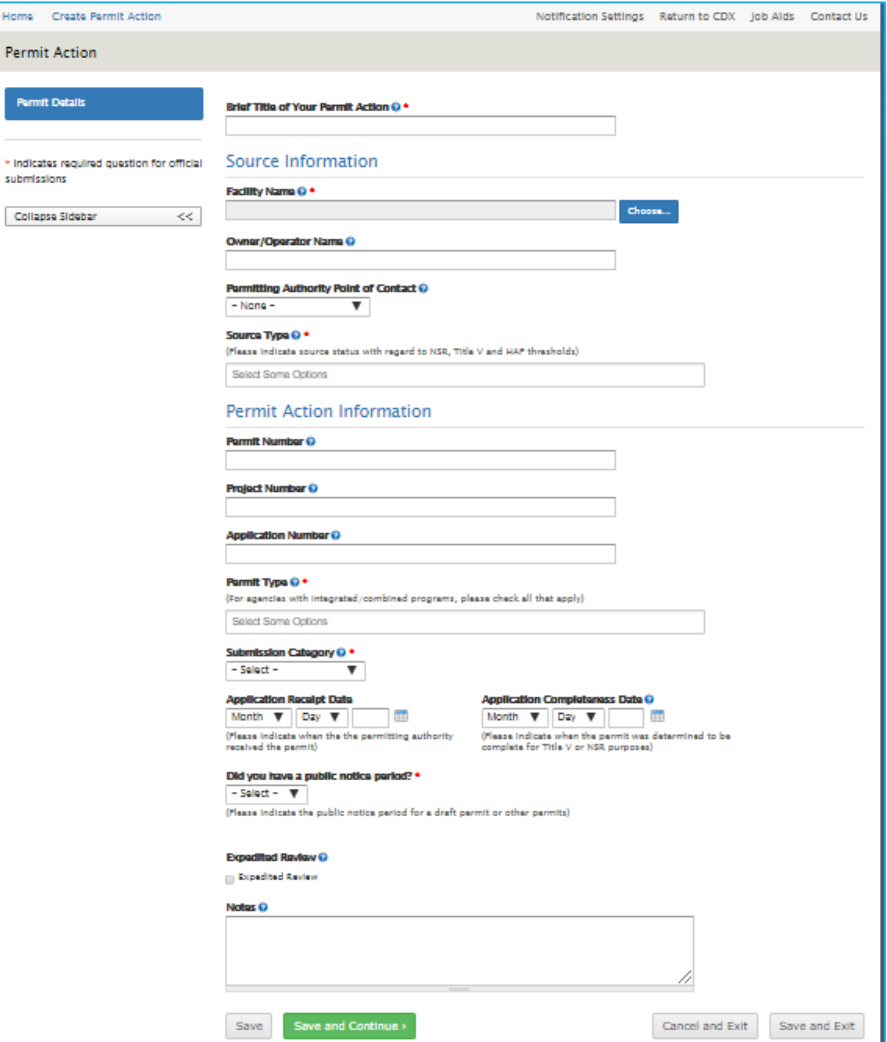

### EPS: Permit Review Page

EPA\_Comments on EPA Test Permit.pdf

- Allows the Permitting authority to see the EPA's review status and a history of review statuses and comments provided
- Includes documents uploaded by the EPA, such as a comment letter
- Contains the EPA point of contact and allows the permitting authority to update their point of contact

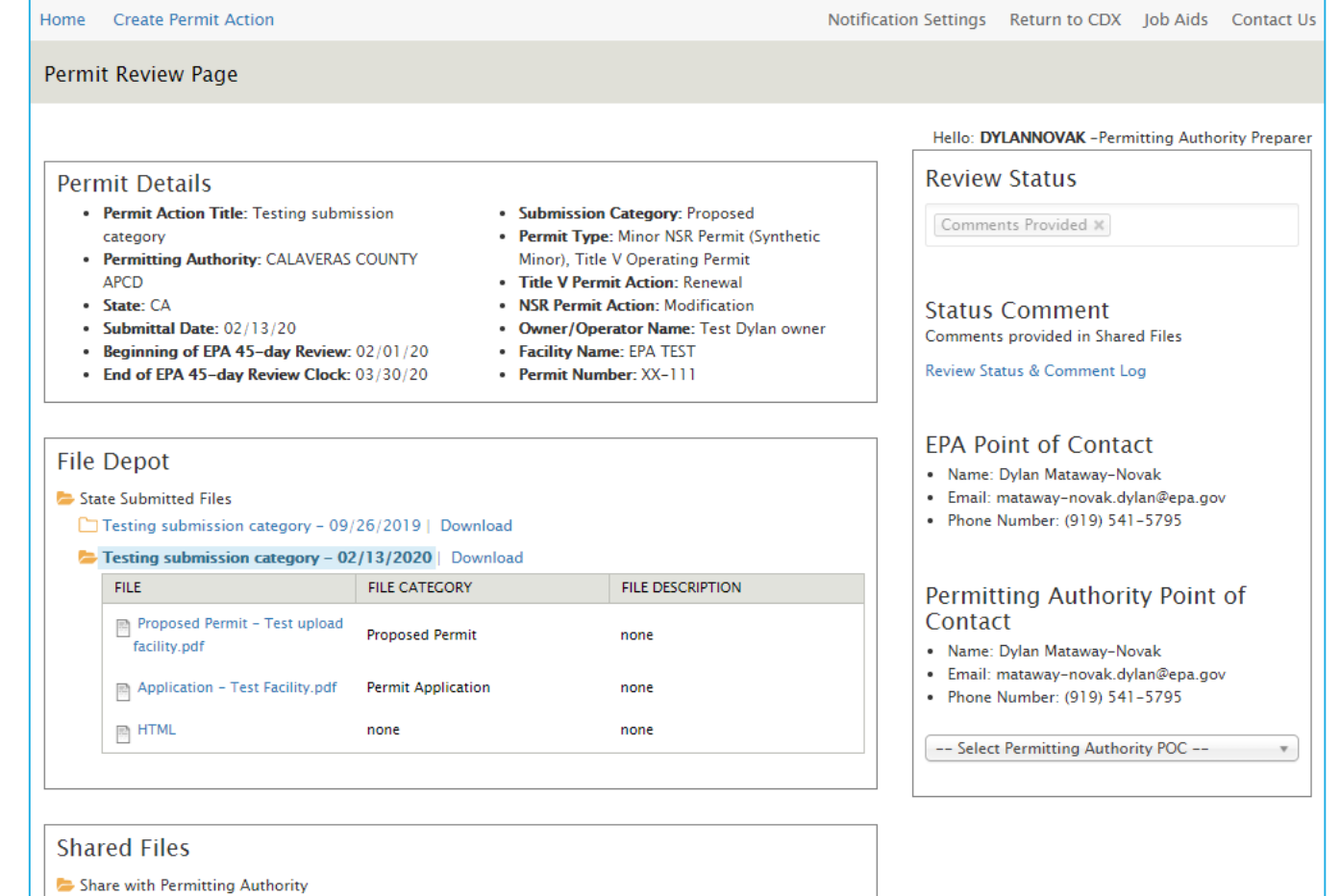

### EPS: Notifications

- Turn on or off all notifications
- Customize notifications based on EPA review status, permit type, submission category (draft or final), etc.

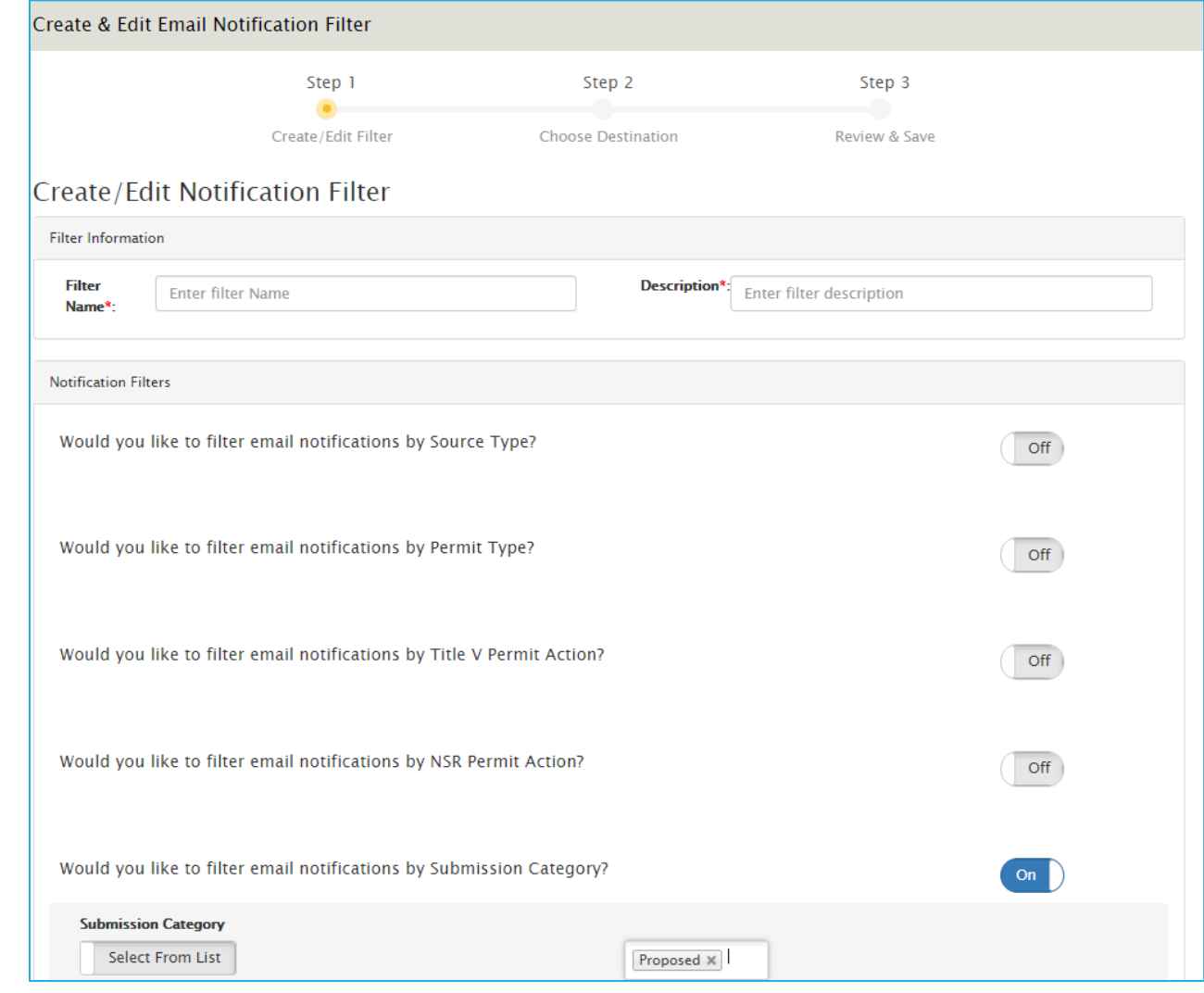

# EPS: Public Dashboard

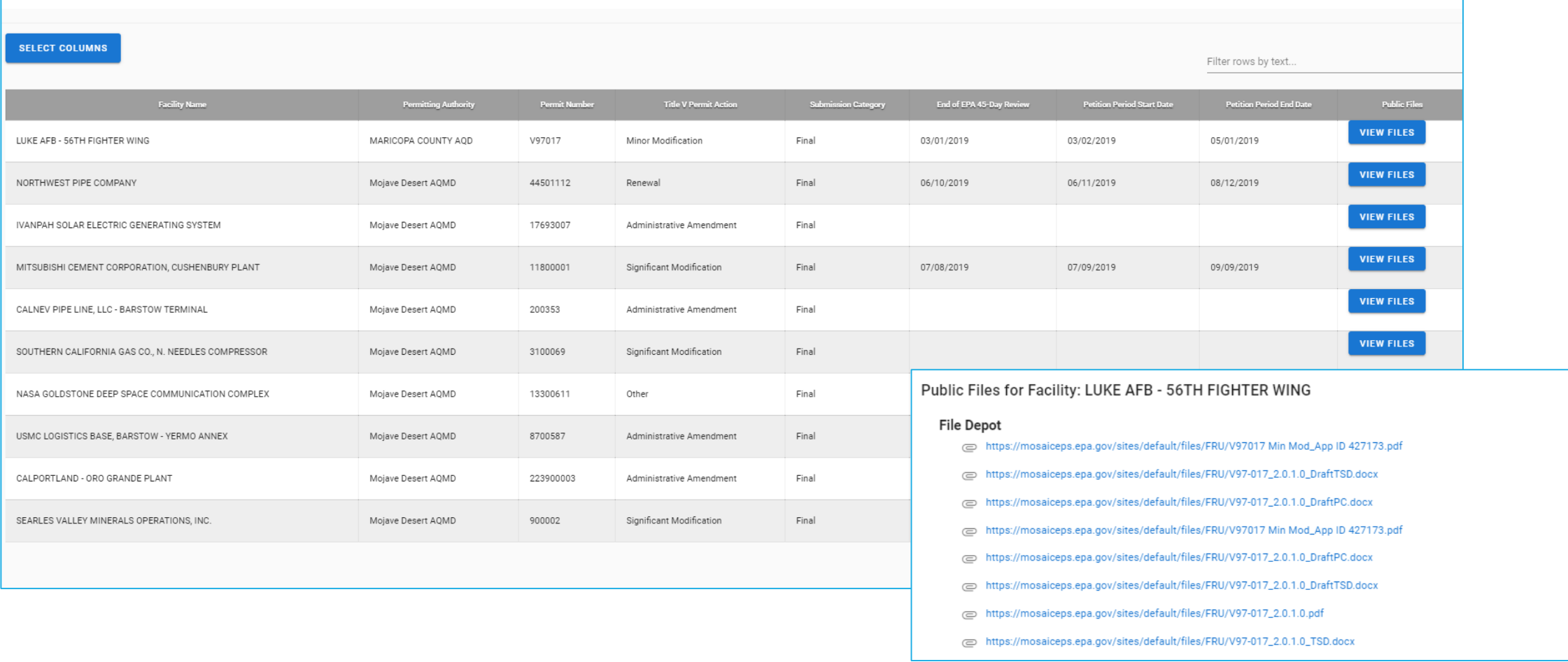

### Future Development

- Control Technology Database: Utilize EPS for state-issued permits to also collect information on control technology required by construction permits under NSR
	- Will serve as a database for control technology determination made by state permitting authorities to inform future determinations.
	- Will replace the RACT, BACT, LAER Clearinghouse (RBLC)

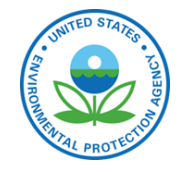